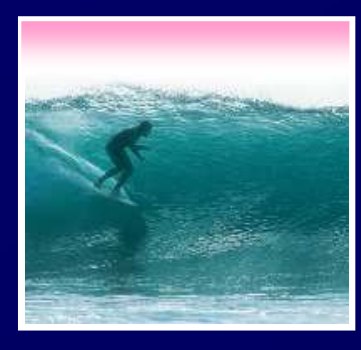

# Networking

#### More than just a social interaction

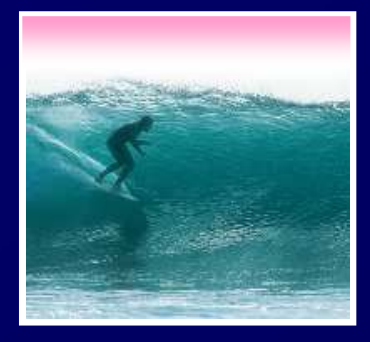

#### Networks...

Computers are useful alone, but are better when connected (networked)

- ∗ Access more information and software<br>than is stored locally<br>…… than is stored locally
- information … changing ideas about ∗ Help users to communicate, exchange<br>information … changing ideas about<br>eeeiel interaction social interaction
- \* Perform other services -- printing, Web,...<br><mark>''s networks move more than trillion bytes per da</mark>y

.<br>ح UW's networks move more than trillion bytes per day

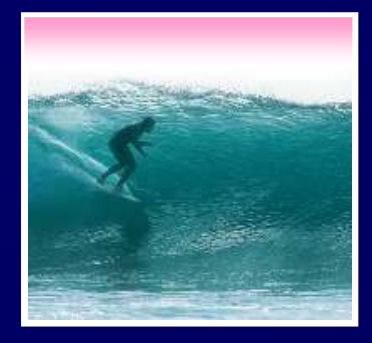

#### Network Structure

Networks are structured differently based (mostly) on how far apart the computers are

- ∗ Local area network (LAN) -- a small area such as a room or building
- \* Wide area networks (WAN) -- large \* Wide area networks (WAN) -- large<br>area, e.g. distance is more than 1 Km<br>——————————————————— area, e.g. distance is more than 1 Km

Internet: all of the wires, fibers, switches, routers etc. connecting named computers

## Protocol Rules!

To communicate computers need to know how to set-up the info to be sent and interpret the info received

- ∗ Communication rules are a protocol
- **∗ Example protocols** 
	- EtherNet for physical connection in a LAN
	- •TCP/IP -- transmission control protocol / internet protocol -- for Internet
	- •HTTP -- hypertext transfer protocol -- for Web

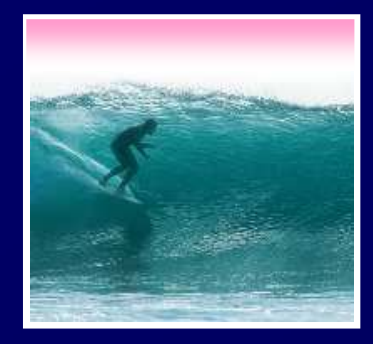

#### LAN in the Lab

#### EtherNet is a popular LAN protocol •Recall, it's a "party" protocolPC PC PC PC PC PC Ether Net **Cable** Typical MGH or OUGL LabConnection to campus network infrastructure

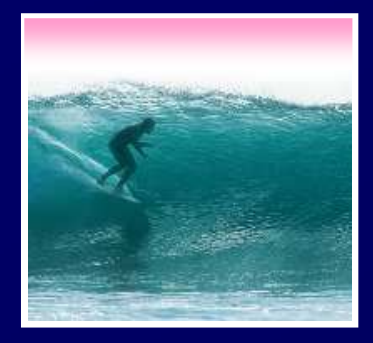

#### Campus & The World

The campus subnetworks interconnect computers of the UW domain which connects to Internet via a gateway

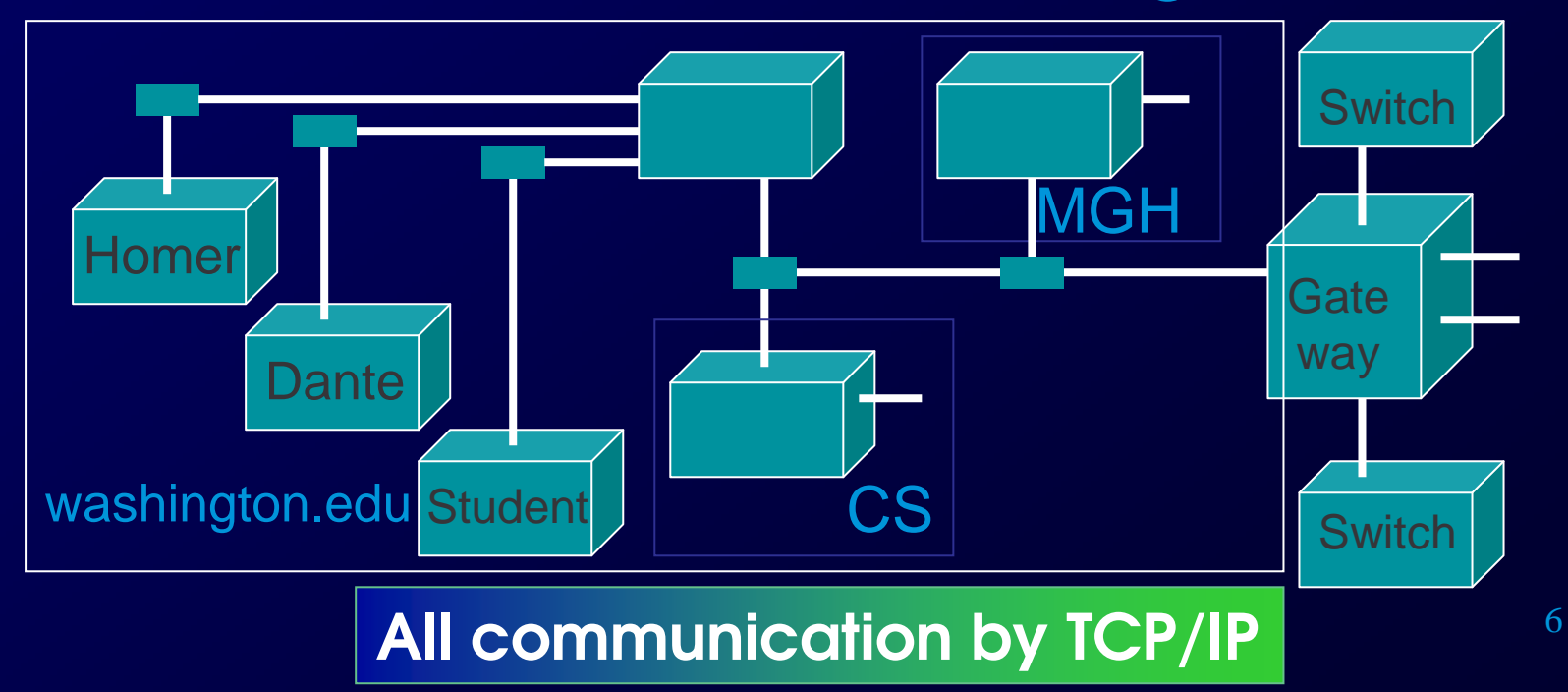

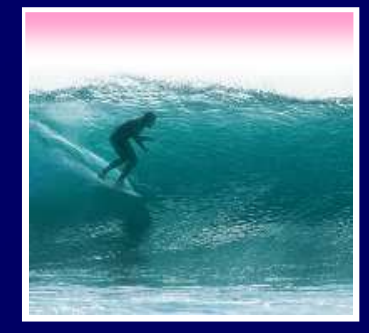

## IP -- Like Using Postcards

Information is sent across the Internet using IP -- Cerf uses postcard analogy

•Break message into fixed size units

•Form IP packets with destination address, sequence number and contentaddr # data

•Each makes its way separately to destination, possibly taking different routes

• Reassembled at destination forming msg

• Reassembled at destination forming msg<br>aking separate routes lets packets by-pass Taking separate routes lets packets by-pass congestion and out-of-service switches

7

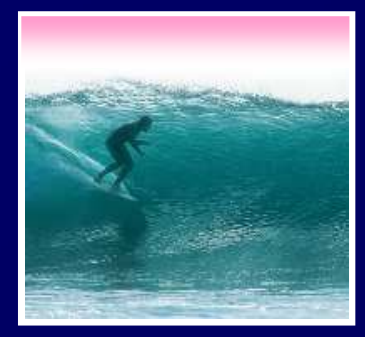

#### A Trip to Switzerland

#### A packet sent from UW to ETH (Swiss Fed. Tech. University) took 21 hops

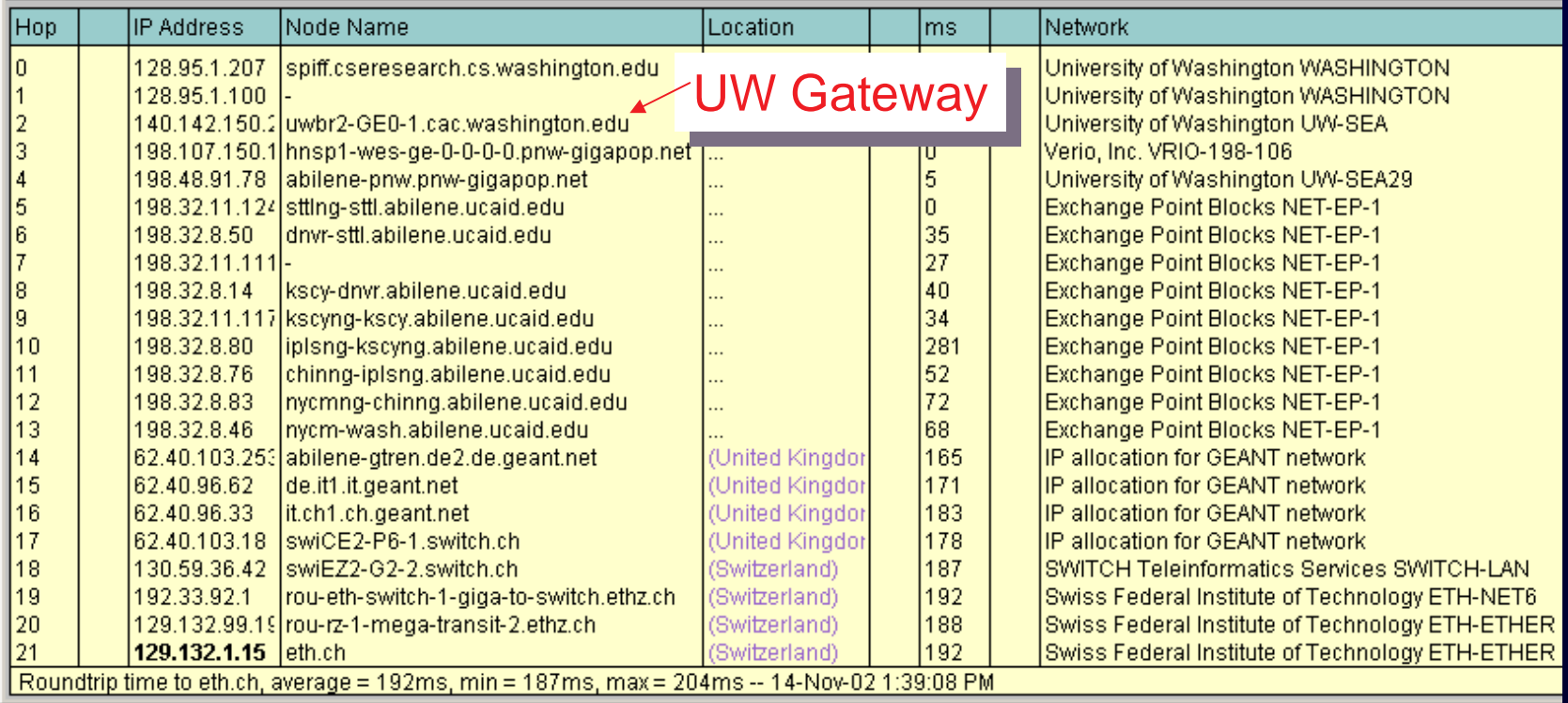

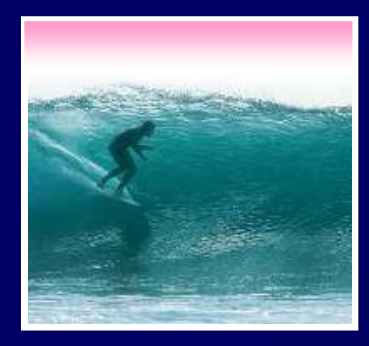

## Check Internet Hops

#### Interested?

- ∗ Find software using Google: Search on "traceroutes"
- \* Download a copy of the software
- Download a copy of the software∗ Install software and type in foreign URLs<br>exitzerland eth.ch – \*<br>exitalia www usyd edu au – \*
	- Switzerland eth.ch
	- Switzerland eth.ch<br>– Australia www.usy – Australia www.usyd.edu.au<br>– Japan kyoto-u.ac.jp
	- Felatela kavata Fel
	- Japan kyoto-u.ac.jp<br>– South Africa www.uc - South Africa www.uct.ac.za<br>-

Use Google to find foreign computers

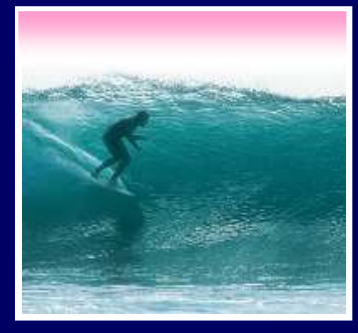

## Naming Computers I

People name computers by a domain name -- a hierarchical scheme that groups like computers .washington.edu All computers at UW.edu All educational computers

dante.washington.edu A UW computer

**Peers** 

.ischool.washington.edu iSchool computers.cs.washington.edu CSE computers

june.cs.washington.edu A CSE computer

Domains begin with a "dot" and get "larger" going right

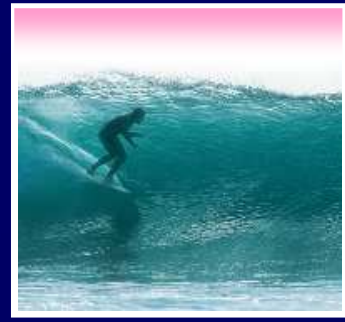

#### Naming Computers II

Computers are named by IP address, four numbers in the range 0-255 ischool.washington.edu: 128.208.100.150cse.washington.edu: 128.95.1.4∗ Remembering IP addresses \* Remembering IP addresses would be<br>brutal for humans, so we use domains brutal for humans, so we use domains\* Computers find the IP address for a Computers find the IP address for a<br>domain name from the Domain Nar<br>Susters an IP address book comput domain name from the Domain Name

System -- an IP address-book computer<br>mputer needs to know IP address of DNS server! A computer needs to know IP address of DNS server!

#### Domains

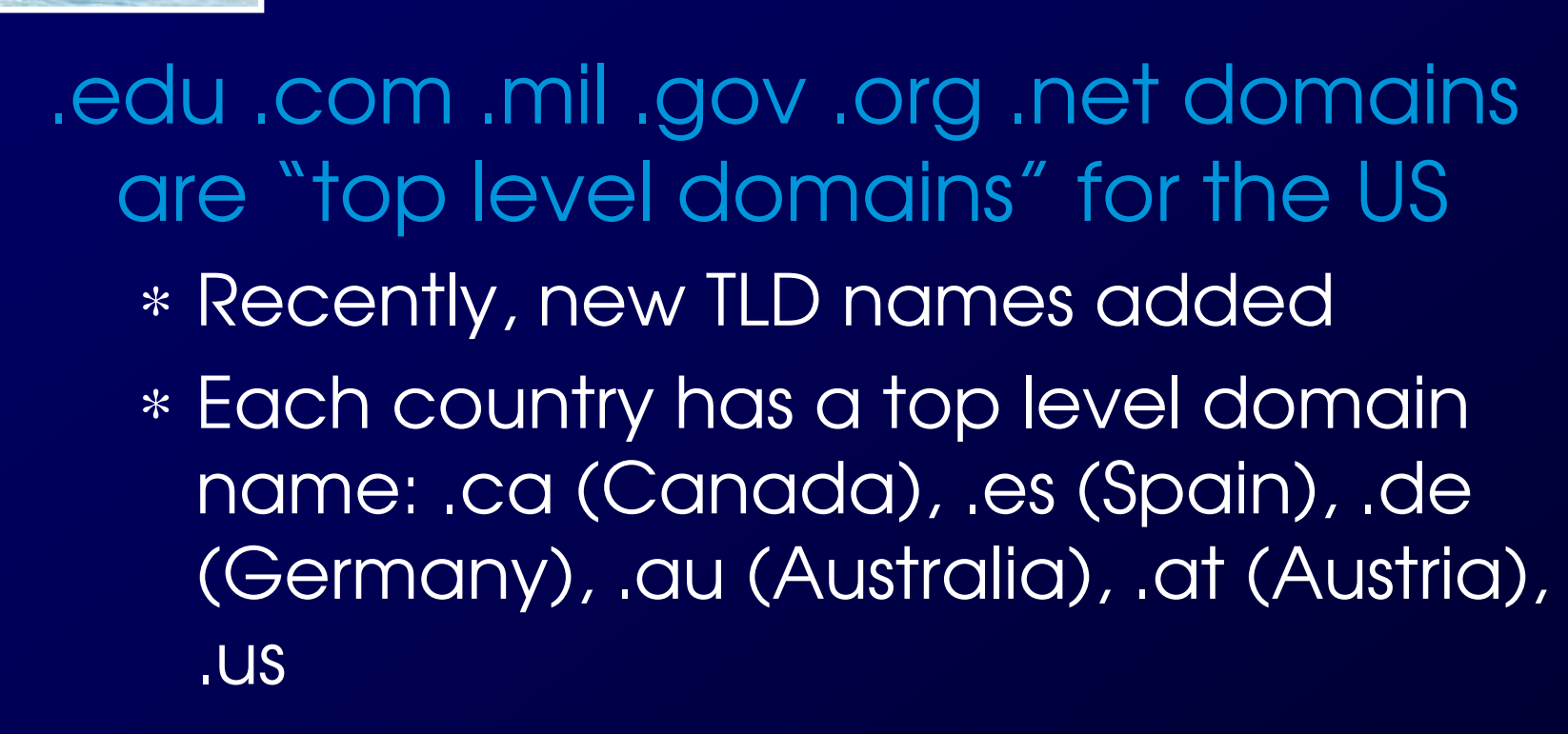

The FIT book contains the complete list

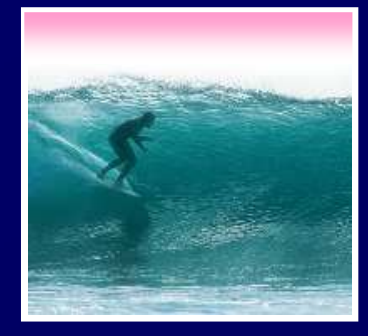

## Logical vs Physical

## There are 2 ways to view the Internet

- •Humans see a hierarchy of domains relating computers -- logical networ
- relating computers -- <mark>logical network</mark><br>• Computers see groups of four number IP

addresses -- <mark>physical network</mark><br>Both are ideal for the "users" n •Both are ideal for the "users" needs

• The Domain Name System (Dr The Domain Name System (DNS) relates the logical network to the physical network by translating domains to IP addresses

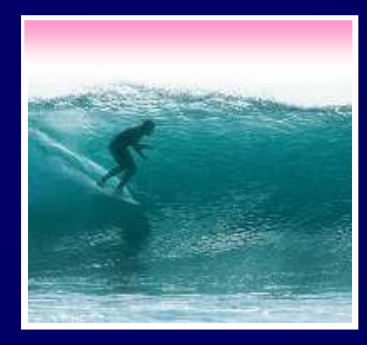

Client/Server Structure

The Internet computers rely on the client/server protocol: servers provide services, clients use them

•Sample servers: email server, web server, ...

•UW servers: dante, courses, www, student,…

•Frequently, a "server" is actually many computers acting as one, e.g. dante is a group of more than 50 servers

Protocol: Client packages a request, and sends it to a server; Server does the service and sends a reply

#### World Wide Web

World Wide Web is the collection of servers (subset of Internet computers) & the information they give access to

• Clearly, WWW ≠ Internet

- ≠ Internet<br>the web s •The "server" is the web site computer and the "client" is the surfer's browser
- •Many Web server's domain names begin with www by tradition. but any name is O
- w by tradition, but any name is OK<br>ultiple server names map to the<br>le: MoMA.org and www.MoMA.org • Often multiple server names map to the • Often multiple server names map to the same site: MoMA.org and www.MoMA.o same site: MoMA.org and www.MoMA.org

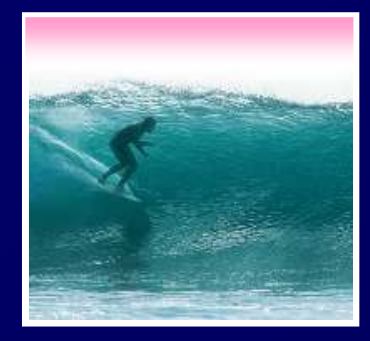

Client/Server Interaction

For Web pages, the client requests a page, the server returns it: there's no connection, just two transmissions

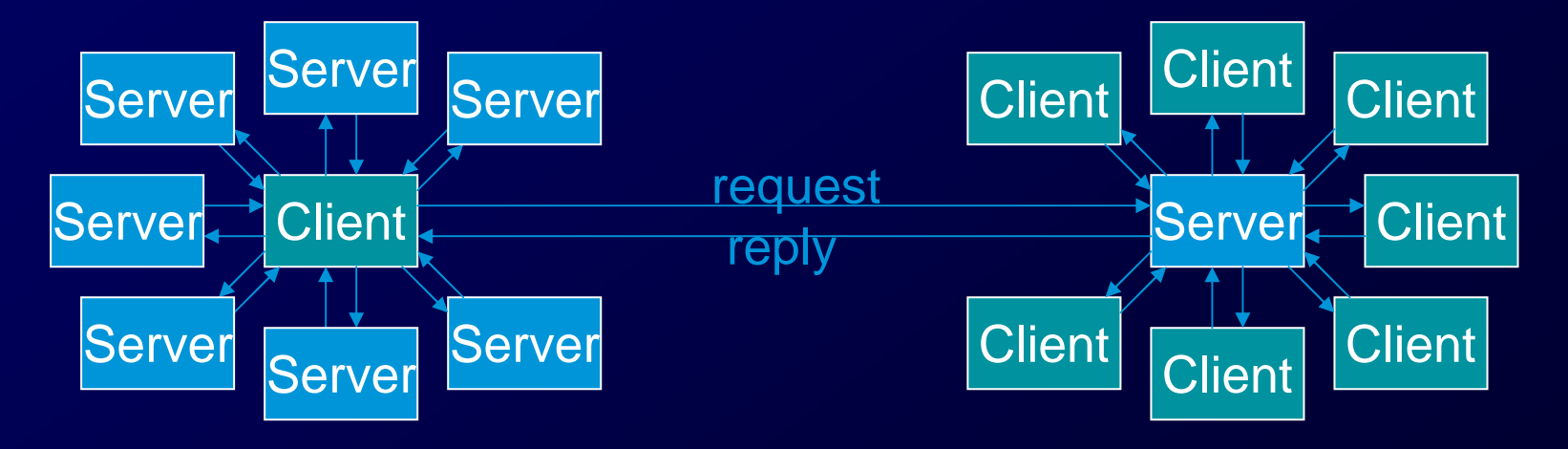

Servers serve many clients; clients visit many servers

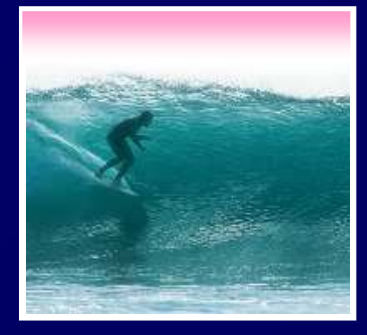

#### Dissecting a URL

Web addresses are URLs, uniform resource locator, an IP address+path• URLs are often redirectedd to other places;<br>n.edu/100/ goes tc<br>purses/100/04wi/index.ht e.g. http://www.cs.washington.edu/100/ goes to http://www.cs.washington.edu/education/courses/100/04wi/index.htm

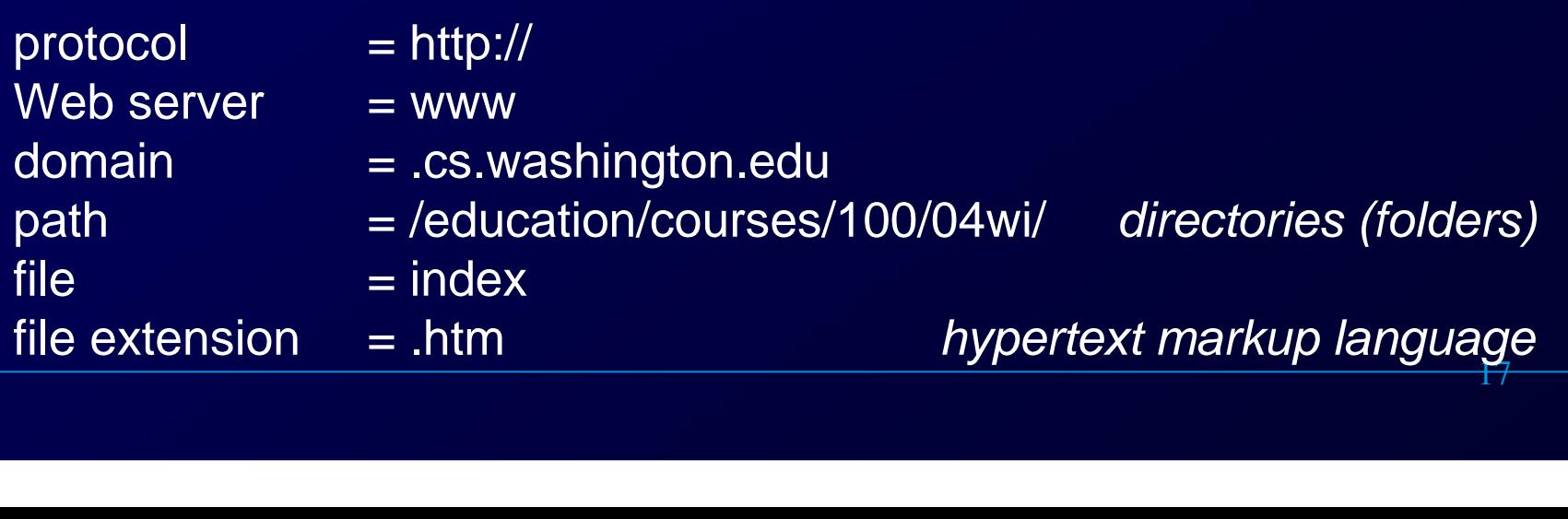

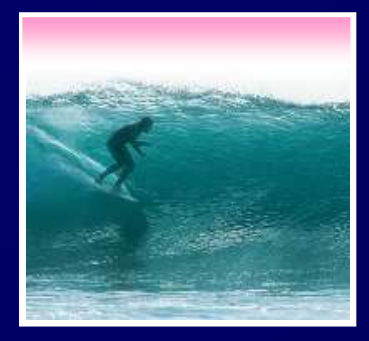

#### Summary

Networking is changing the worldInternet: named computers using TCP/IPWWW: servers providing access to info**∗ Principles** • Logical network of domain names •Physical network of IP addresses• Protocols rule: LAN, TCP/IP, http, ...

- Domain Name System connects the two
- Domain Name System connects the two<br>• Client/Server, fleeting relationship on WWW